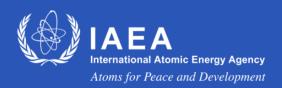

ASSESSMENT OF OCCUPATIONAL EXPOSURE DUE TO INTERNAL RADIATION SOURCES

UNIT 10
ICRP/OIR DATA VIEWER.
SOFTWARE FOR INTERNAL DOSIMETRY

# LECTURE CONTENT

- ICRP/OIR DATA VIEWER, Electronic Annex of OIR Publications Parts 1-5.
- TAURUS Sofware using ICRP/OIR Models (ICRP Publication 103)
- IDEA PLUS Sofware using ICRP/OIR Models (ICRP Publication 103)
- CADOR MED Sofware using ICRP/OIR Models (ICRP Publication 103)
- Software for internal dosimetry based on ICRP Publications 60/78/119

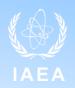

#### ICRP/OIR DATA VIEWER. Electronic Annex of OIR Publications Parts 1-5

- ✓ The ICRP/OIR (Occupational Intakes of Radionuclides) Data Viewer is a
  freely downloadable electronic supplement which includes all radionuclides from
  the OIR Parts 2, 3, and 4 combined (when published, the electronic supplement
  to OIR Part 5 will supersede it).
- ✓ Last version of OIR Data Viewer for ICRP Publications 134 (OIR Part 2), 137 (OIR Part 3) and 141 (OIR Part 4): v4010419 2019 July 30: https://journals.sagepub.com/doi/suppl/10.1177/ANIB\_48\_2-3
- ✓ The OIR Data Viewer can display:
  - Dose per intake (dose coefficients)
  - Dose per content functions,
  - Content for specified doses,
  - Content per intake Reference Bioassay (retention/excretion) functions.

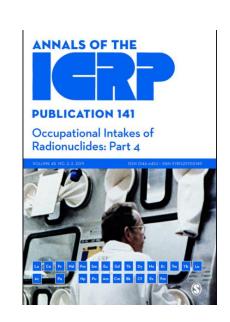

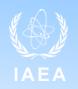

- ICRP/OIR DATA VIEWER. Electronic Annex of OIR Publications Parts 1-5.
  - ✓ Using the Latest ICRP Dose Coefficients: ICRP's Data Viewer, IDEAplus, and TAURUS https://www.icrp.org/page.asp?id=483
  - ✓ The Occupational Intakes of Radionuclides (OIR) series of publications is (almost) complete, the full set of internal dose coefficients for occupational exposures is (nearly) finished.
  - ✓ ICRP Publication 130 Occupational Intakes of Radionuclides Part 1 lays out the methodology.
  - ✓ OIR Part 2, Part 3, Part 4 and Part 5 provide coefficients for different sets of radionuclides.
    - Part 5, focuses on radionuclides less often encountered, and will complete this series.
  - ✓ Third-party software that uses ICRP's latest data is available.

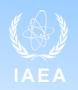

- ICRP/OIR DATA VIEWER. Electronic Annex of OIR Publications Parts 1-5.
- Occupational Intakes of Radionuclides (OIR) Parts 1-5
  - ICRP Publication 130 OIR Part 1 (2015). Generic principles, monitoring + revised HRTM
  - o ICRP Publication 134 OIR Part 2 (2017). H, C, P, S, Ca, Fe, Co, Zn, Sr, Y, Zr, Nb, Mo, Tc
  - ICRP Publication 137 OIR Part 3 (2017)
     Ru, Sb, Te, I, Cs, Ba, Ir, Pb, Bi, Po, Ra, Th, U and Rn (dose coefficients for radon derived using biokinetic and dosimetric models)
  - ICRP Publication 141 OIR Part 4 (2019)
     La, Ce, Pr, Nd, Pm, Sm, Eu, Gd, Tb, Dy, Ho, Er, Tm, Yb, Lu, Ac, Pa, Np, Pu, Am, Cm, Bk, Cf, Es, Fm
  - o **ICRP Publication -** OIR Part 5 (in press): Be, F, Na, Mg, Al, Si, Cl, K, Sc, Ti, V, Cr, Mn, Ni, Cu, Ga, Ge, As, Br, Rb, Ag, Cd, In, Sn, Pt, Au, Hg, Tl, La, Hf, At, Fr, Se, Rh, Pd, W, Re, Os and noble gases Ne, Ar, Kr, Xe

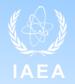

#### OCCUPATIONAL INTERNAL DOSIMETRY - OIR DATA VIEWER

Last update: Electronic Annex ICRP Publication 141 https://journals.sagepub.com/doi/suppl/10.1177/ANIB\_48\_2-3

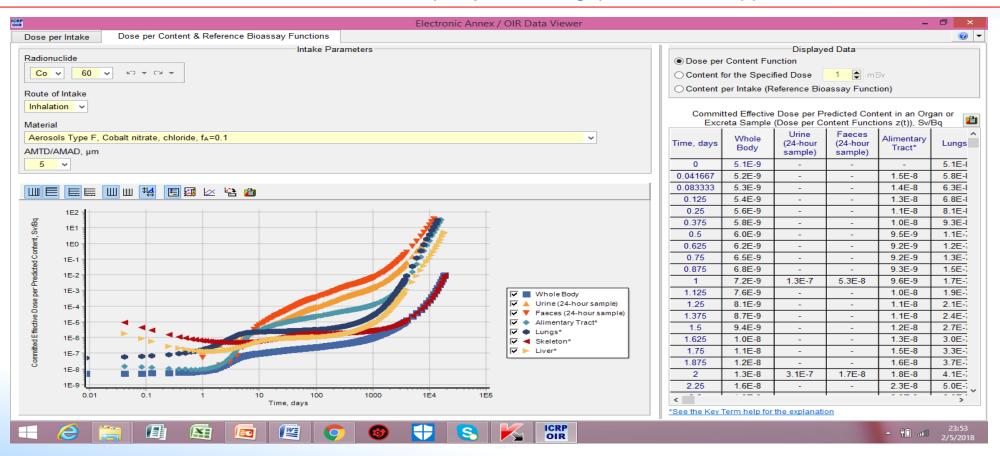

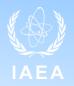

#### ICRP Electronic Annex /OIR DATA VIEWER

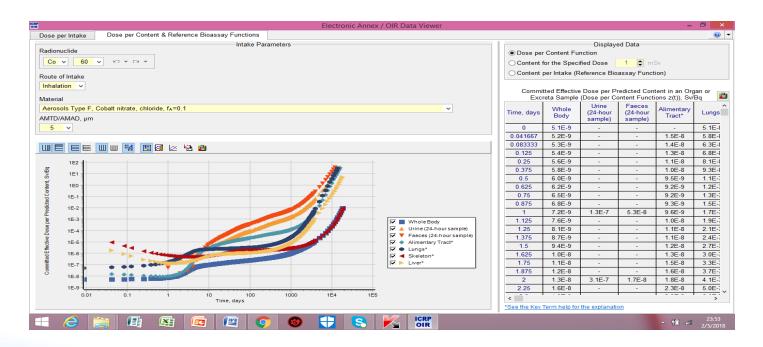

#### Select Intake scenario:

- √ Radionuclide
- ✓ Route of Intake (inhalation,...)
- ✓ Material: Absorption type, chemical compound and f<sub>A</sub>
- ✓ Particle size (AMTD / AMAD) μm

### Select type of data to be displayed:

- ✓ Dose per Intake e(50) SvBq<sup>-1</sup>
- ✓ Dose per Content z(t) function
- ✓ Content for the specific dose (select the dose in mSv)
- ✓ Content per Intake m(t) Reference Bioassay (retention/excretion) functions

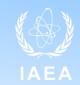

#### ICRP Electronic Annex /OIR DATA VIEWER

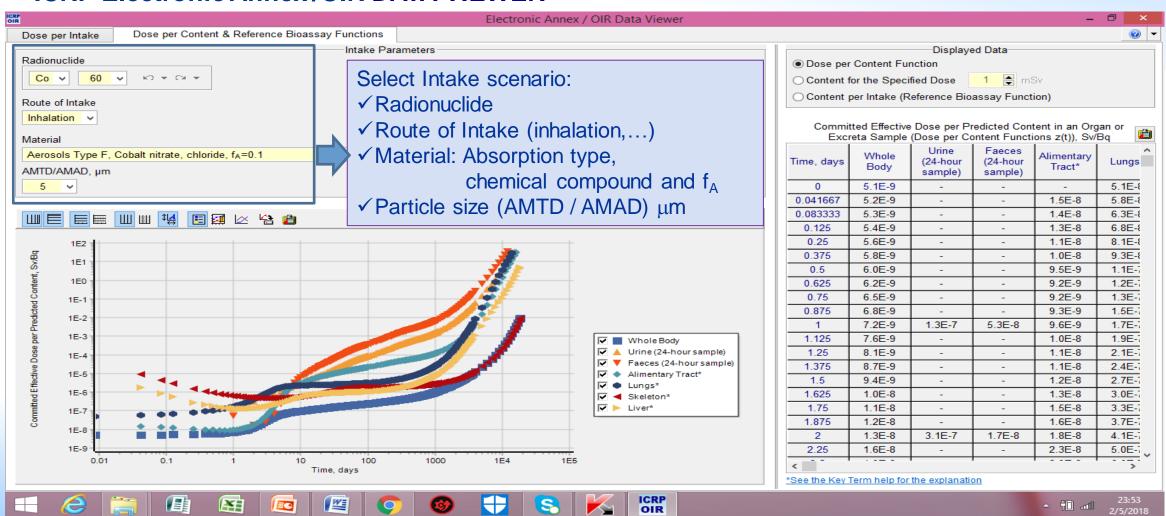

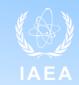

ICRP Electronic Annex /OIR DATA VIEWER – <u>DISPLAYED DATA</u>

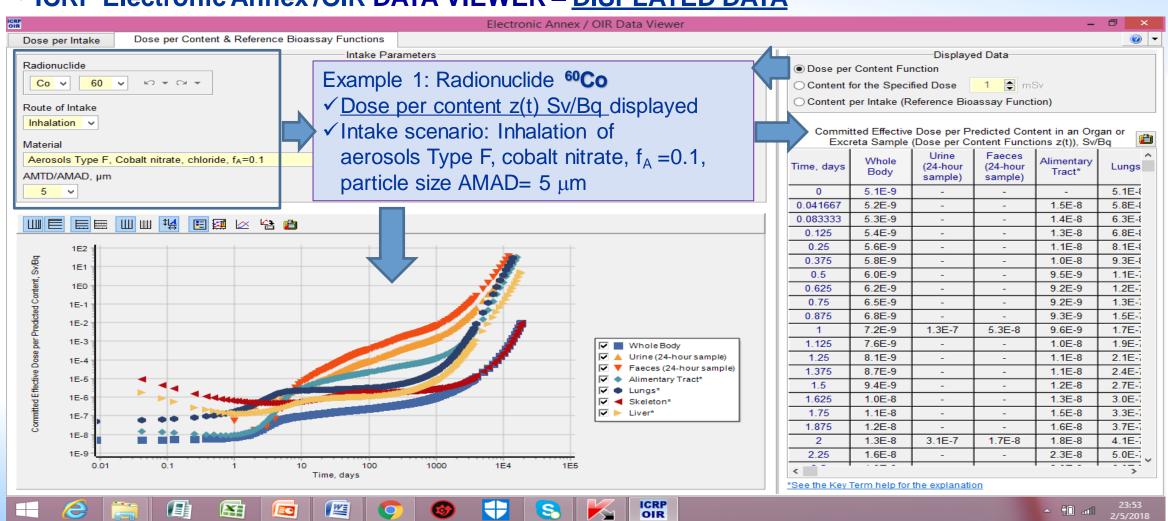

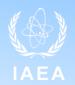

• ICRP Electronic Annex /OIR DATA VIEWER - DISPLAYED DATA

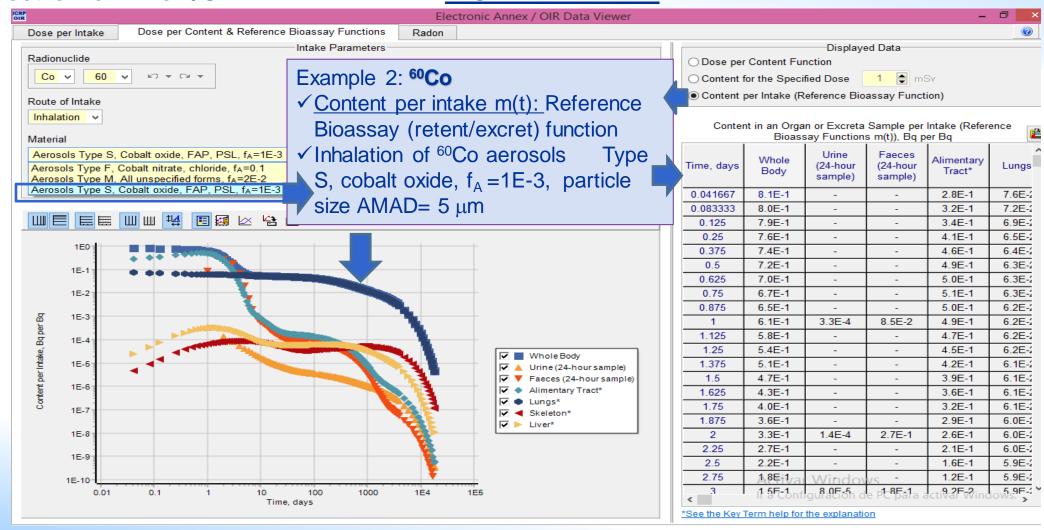

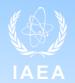

ICRP Electronic Annex / OIR DATA VIEWER - DISPLAYED DATA

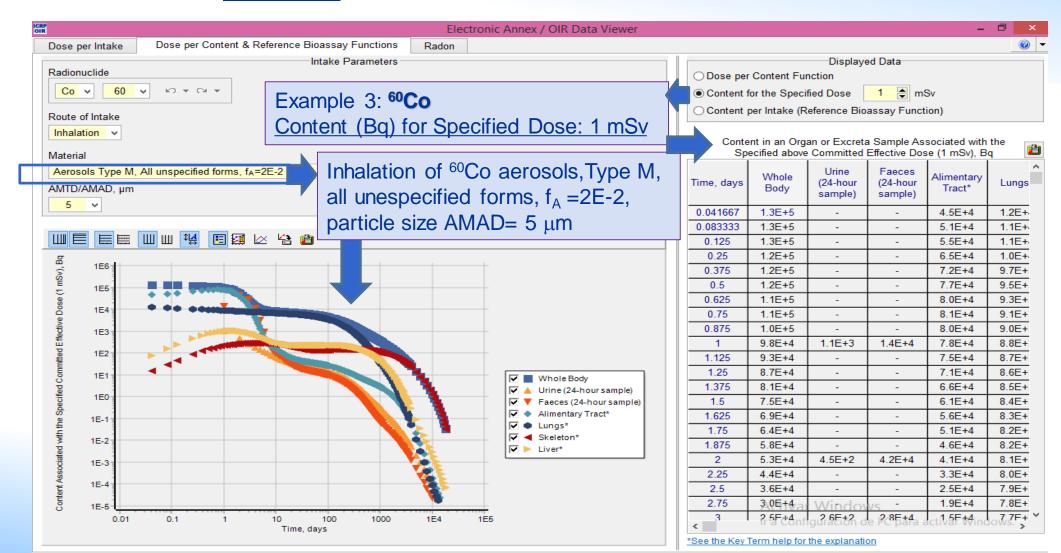

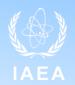

# ICRP Electronic Annex /OIR DATA VIEWER - DISPLAYED DATA

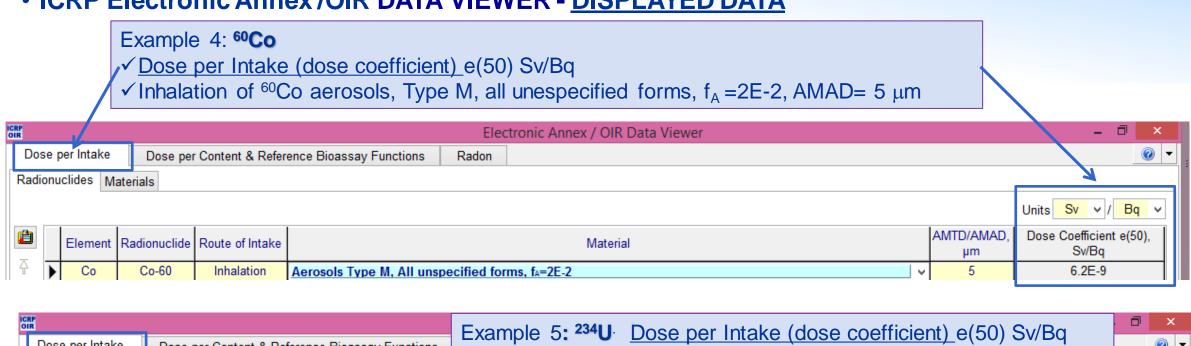

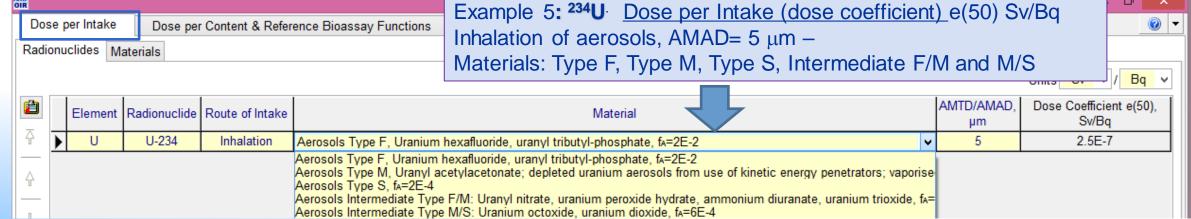

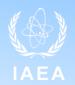

ICRP Electronic Annex /OIR DATA VIEWER - DISPLAYED DATA

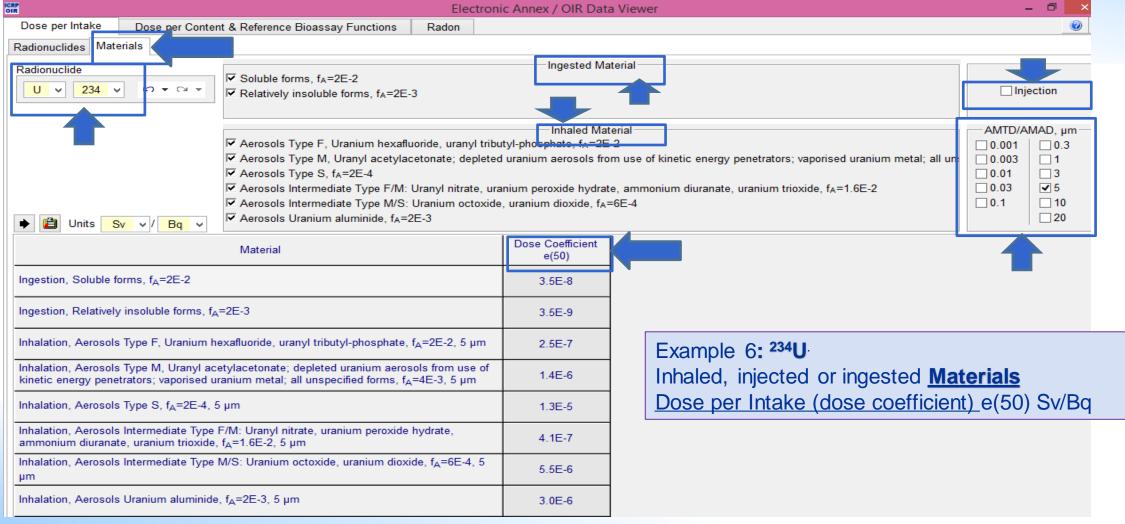

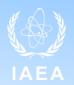

• ICRP Electronic Annex /OIR DATA VIEWER - DISPLAYED DATA

| CRP<br>DIR                                                                                                    |                     |                                   | Electronic Annex / OIR Data Viewer |                  |  |
|----------------------------------------------------------------------------------------------------|---------------------|-----------------------------------|------------------------------------|------------------|--|
| Dose per Intake                                                                                                    | Dose per Conte      | nt & Reference Bioassay Functions | Radon                              |                  |  |
|                                                                                                    |                     |                                   |                                    | Displayed Data   |  |
| Dose coefficients                                                                                                    | for radon gas [Rn-2 | 222 (radon) and Rn-220 (thoron)]  |                                    |                  |  |
| O Doses per exposi                                                                                                   | ure to radon progen | y for indoor workplace            |                                    |                  |  |
| O Doses per exposi                                                                                                   | ure to radon progen | y for mine                        | ,                                  | Example 7: RADON |  |
| O Doses per exposi                                                                                                   | ure to radon progen | y for tourist cave                |                                    |                  |  |
| O Doses per exposi                                                                                                   | ure to thoron proge | ny for indoor workplace           |                                    |                  |  |
| O Doses per exposure to thoron progeny for mine                                                                      |                     |                                   |                                    |                  |  |
|                                                                                                    |                     |                                   |                                    |                  |  |
| Dose coefficients for radon gas Rn-222 (radon) and Rn-220 (thoron). Committed effective e(50) doses per intake (Sv p |                     |                                   |                                    |                  |  |
|                                                                                                    |                     | Dose Coefficient e(50),           |                                    |                  |  |
|                                                                                                    |                     | Sv per Bq                         |                                    |                  |  |
| Ingestion Rn-                                                                                                    | 222 (radon)         | 6.86E-10                          |                                    |                  |  |
| Inhalation Rn-                                                                                                    | 222 (radon)         | 4.36E-10                          |                                    |                  |  |
| Inhalation Rn-2                                                                                                    | 220 (thoron)        | 1.77E-10                          |                                    |                  |  |

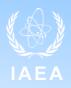

# • ICRP Electronic Annex /OIR DATA VIEWER – EXPORT GRAPH:

#### Radionuclide 60Co

- √ Dose per content z(t) Sv/Bq
- ✓ Inhalation
- ✓ aerosols Type F,
- ✓ cobalt nitrate,
- $✓ f_A = 0.1,$
- √ particle size AMAD= 5 μm

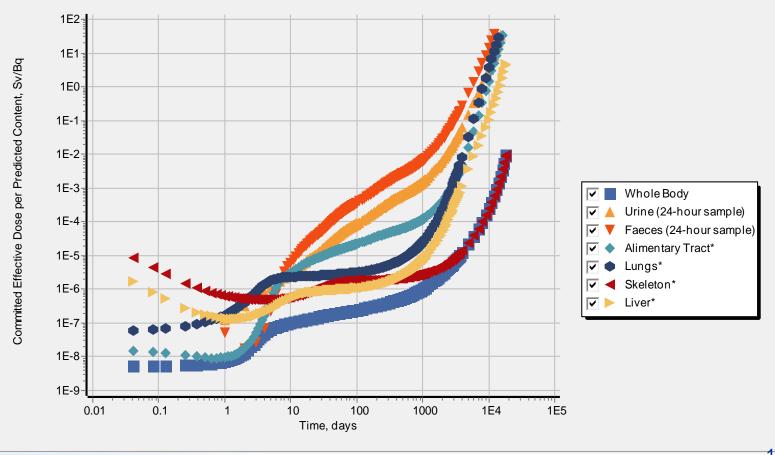

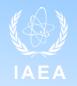

 TAURUS – Software using ICRP/OIR Models (ICRP Publication 103) https://www.icrp.org/page.asp?id=483

# **TAURUS** for IMBA

Developed by Public Health England's Radiation Hazards and Emergencies Department

phe-protectionservices.org.uk/imba

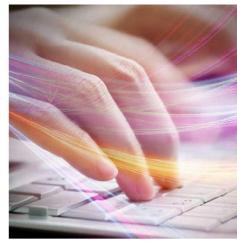

- ✓ TAURUS supersedes the earlier IMBA (Integrated Modules for Bioassay Analysis) suite of software modules.
- ✓ Taurus is designed to be an easy-to-use tool for standard internal dose assessments, both prospective and retrospective.
- ✓ Taurus can handle assessments involving up to 20 different intakes by either inhalation (particulate or gas/vapour), ingestion or direct injection; and up to 2000 measurements for a variety of bioassay quantities. TAURUS uses ICRP's latest data with ICRP's permission

ICRP does not endorse, recommend, or guarantee any third-party software, and shall not be liable for any loss or damage arising from its use.

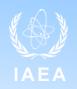

- TAURUS Software using ICRP/OIR Models (ICRP Publication 103) https://www.phe-protectionservices.org.uk/imba
  - ✓ **Taurus** is the new internal dosimetry software developed by PHE's Centre for Radiation, Chemical and Environmental Hazards in UK.
    - Taurus implements the most recent recommendations of the International Commission on Radiological Protection (ICRP Publication 103) and all the biokinetic and dosimetric models used for the calculation of the effective dose coefficients in the "Occupational Intakes of Radionuclides (OIR)" series of ICRP Publications.
    - Users can use ICRP default parameter values or specify the parameter values for prospective and retrospective internal dosimetry calculations.
  - ✓ **Taurus** is available since September 2020 **Email: Taurus@ phe.gov.uk**(Contact: PHE (Public Helath England, Chilton office. Internal Dosimetry Group.

    Chilton, Didcot, Oxon OX11 0RQ, UK. Telephone +44 (0) 01235 822660)

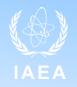

 IDEA PLUS – Software using ICRP/OIR Models (ICRP Publication 103) https://www.icrp.org/page.asp?id=483

# IDEAplus Expert System for Internal Dosimetry Developed by IDEA System GmbH

idea-system.com

- ✓ ICRP has permitted IDEA System GmbH to use ICRP data in their commercial IDEAplus Expert System for Internal Dosimerty.
- ✓ IDEA has developed the expert system to help users perform all phases of incorporation monitoring and internal dosimetry in exact agreement with ICRP recommendations.

ICRP does not endorse, recommend, or guarantee any third-party software, and shall not be liable for any loss or damage arising from its use.

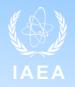

CADORmed – Software using ICRP/OIR Models (ICRP Publication 103)

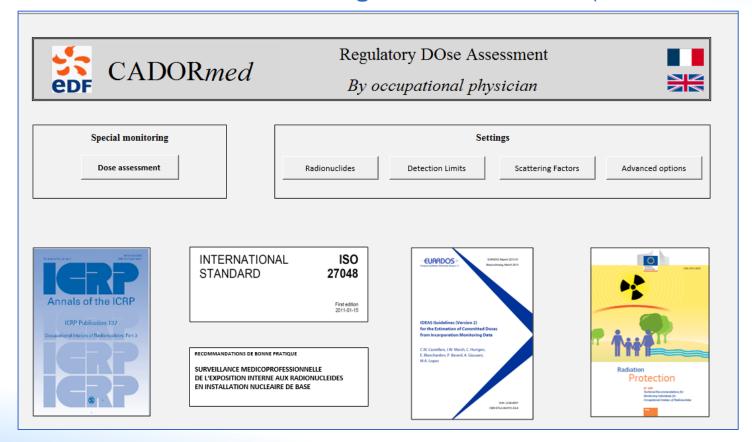

Contact person
bernard.landry@edf.fr

EDF, France

ICRP does not endorse, recommend, or guarantee any third-party software, and shall not be liable for any loss or damage arising from its use.

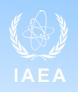

- Software for internal dosimetry based on ICRP Publications 78/119 (ICRP 60 recommendations)
  - ✓ IMBA commercial software developed by PHE, UK
  - ✓ AIDE commercial software developed by Luiz Bertelli, LANL, US
  - √ MONDAL 3 free software developed by NIRS, Japan
  - ✓ IDEA System commercial software developed by Hasn Dorfel, Germany

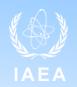

Software for internal dosimetry based on ICRP Publications 78/119 (ICRP 60 recommendations)

✓ IMBA – commercial software developed by PHE, UK

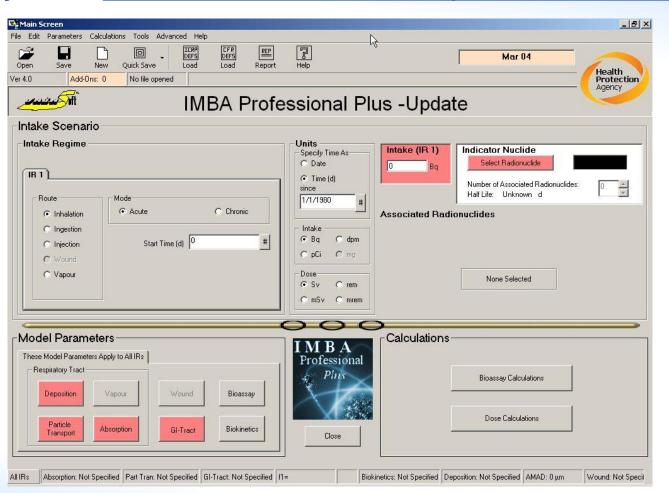

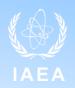

- Software for internal dosimetry based on ICRP Publications 78/119 (ICRP 60 recommendations)
  - ✓ AIDE <u>Activity and Internal Dose Estimates</u> commercial software developed by Luiz Bertelli, LANL, US

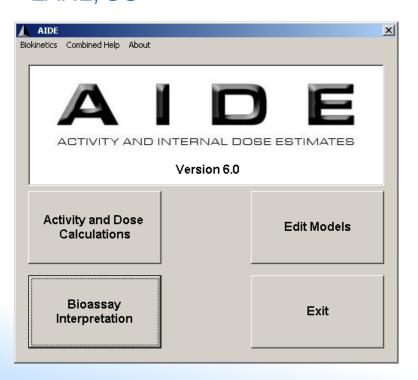

Activity and Internal Dose Calculations:

Calculations of activities in bioassay compartments and effective doses for inhalation, ingestion and injection of radionuclides, for single, several continuous and worker's intake patterns, for infinite or limited time under intake.

Bioassay interpretation:

Intake and internal dose estimates can be carried out through the use of single or multiple bioassay measurements. All estimate procedures are in concordance with ICRP78 and IDEAS Guidelines

• Edit Models

<u>lbertelli@xmission.com</u>; <u>lbertelli@lanl.gov</u>

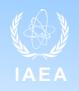

• Software for internal dosimetry based on <u>ICRP Publications 78/119 (ICRP 60</u>

recommendations)

# MONDAL 3

http://www.nirs.qst.go.jp/db/anzendb/RPD/mondal3.php e-mail: mondal@qst.go.jp

MONDAL 3 was developed by National Institute of Radiological Sciences (NIRS) in Japan

## MONITORING TO DOSE CALCULATION (MONDAL)

"MONDAL3" is a free, PC based software that will help users to estimate intake of radionuclides inhaled or ingested by workers or by members of the public and resulting committed effective dose based on measurement results of individual monitoring such as in vivo counting or bioassay measurement.

# REFERENCES - UNIT 10 – ICRP/OIR DATA VIEWER. SOFTWARE FOR INTERNAL DOSIMETRY

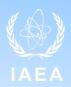

INTERNATIONAL COMMISSION ON RADIOLOGICAL PROTECTION, Dose coefficients for intake of radionuclides by workers. ICRP Publication 68. Ann. ICRP 24 (4) (1994).

INTERNATIONAL COMMISSION ON RADIOLOGICAL PROTECTION, Individual monitoring for internal exposure of workers – Replacement of ICRP Publication 54. ICRP Publication 78. Ann. ICRP 27 (3-4) (1997).

INTERNATIONAL COMMISSION ON RADIOLOGICAL PROTECTION, Occupational Intakes of Radionuclides Part 1. ICRP Publication 130. Ann. ICRP 44 (2) (2015).

INTERNATIONAL COMMISSION ON RADIOLOGICAL PROTECTION, International Commission on Radiological Protection. Occupational Intakes of Radionuclides, Part 2. ICRP Publication 134.Ann. ICRP 45 (3/4) (2016).

INTERNATIONAL COMMISSION ON RADIOLOGICAL PROTECTION, Occupational Intakes of Radionuclides, Part 3. ICRP Publication 137.Ann. ICRP 46 (3/4) (2017).

INTERNATIONAL COMMISSION ON RADIOLOGICAL PROTECTION, Occupational Intakes of Radionuclides, Part 4. ICRP Publication 141. Ann. ICRP 48(2/3).(2019).

INTERNATIONAL COMMISSION ON RADIOLOGICAL PROTECTION, Occupational Intakes of Radionuclides, Part 5. ICRP Publication in press

INTERNATIONAL COMMISSION ON RADIOLOGICAL PROTECTION, Paediatric Computational Reference Phantoms. ICRP Publication 143. Ann. ICRP 49(1).(2020).

INTERNATIONAL ORGANIZATION FOR STANDARDIZATION. RADIATION PROTECTION – Dose assessment for the monitoring of workers for internal radiation exposure ISO 27048:2011 (ISO: Geneva) (2011).

# REFERENCES - UNIT 10 – ICRP/OIR DATA VIEWER. SOFTWARE FOR INTERNAL DOSIMETRY

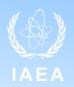

EUROPEAN COMMISSION - RADIATION PROTECTION REPORT SERIES No.188 - Technical Recommendations for Monitoring Individuals for Occupational Intakes of Radionuclides (ec.europa.eu/energy/sites/ener/files/rp\_188.pdf). EC RP 188 (2018).

EUROPEAN RADIATION DOSIMETRY GROUP [EURADOS] - IDEAS Guidelines (Version 2) for the Estimation of Committed Doses from Incorporation Monitoring Data. EURADOS Report 2013-01 ISBN 978-3-943701-03-6 (2013).

[Bertelli 2008] Bertelli, L., Melo, D.R., Lipsztein, J. and Cruz-Suarez, R. AIDE: internal dosimetry software. Radiat. Prot. Dosimetry 130:358-367 (2008).

[Birchall 2003]Birchall, A., Puncher, M., James, A. C., Marsh, J. W., Jarvis, N. S., Peace, M. S., Davis, K., and King, D. J. IMBA Expert™: internal dosimetry made simple Radiat. Prot. Dosim. 105:421-425 (2003).

[Birchall 2007a] Birchall, A., Puncher, M., Marsh, J. W., Davis, K., Bailey, M. R., Jarvis, N. S., Peach, A. D., Dorrian, M.-D. and James, A. C. IMBA® Professional Plus: a flexible approach to internal dosimetry. Radiat. Prot. Dosimetry 125:194-197 (2007).

[Doerfel 2007] Doerfel, H. IDEA system—a new computer-based expert system for incorporation monitoring. Radiat. Prot. Dosimetry 127:425-429 (2007).

[Ishigure 2004] Ishigure, N., Matsumoto, M., Nakano, T. and Enomoto, H. Development of software for internal dose calculation from bioassay measurements Radiat. Prot. Dosim. 109:235-242 (2004).